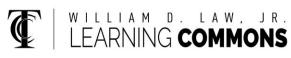

# HYPOTHESIS TESTING BY CALCULATOR

**Step 1** – Identify the claim to be tested; use the correct symbols to write the claim symbolically based on which key words are used

- **p**: "proportion", "ratio", "percent"
- µ: "mean", "average"
- =: "has not changed", "is the same as"
- **≠**: "has changed", "is different from"
- >: "increased", "more than", "slower"
- <: "decreased", "less than", "faster"

Step 2 – Write the Null and the Alt. Hypotheses
H<sub>0</sub>: the null states the <u>equality</u>
H<sub>A</sub>: the alternative states the <u>inequality</u>

**Step 3** – Decide which test to use, input data, choose (highlight) the inequality in **H**<sub>A</sub>

#### 1: Z-Test (Test for a mean; ð known)

Inpt: DataStats $\mu_0$ : hypothesized population mean $\delta$ : population standard deviation $\tilde{c}$ : sample meann: sample size $\mu$ :  $\neq \mu_0$  $\langle \mu_0 \rangle \mu_0$ 

#### OUTPUT Z-Test

µ: alternative hypothesis
z= test statistic
p= p-value
~= sample mean
n= sample size

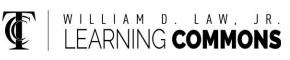

## **HYPOTHESIS TESTING (continued)**

2: T-Test (Test for a mean; ð unknown)

Inpt: DataStats $\mu_0$ : hypothesized population mean $\ddot{}$ : sample meanSx: sample standard deviationn: sample size $\mu: \neq \mu_0$  $\langle \mu_0 \rangle \mu_0$ 

#### <u>OUTPUT</u>

**T-Test** 

µ: alternative hypothesis
t= test statistic
p= p-value
~= sample mean
Sx: sample standard deviation
n= sample size

#### Test for a proportion (percentage)

#### 5: 1-PropZTest

Inpt: Data

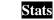

**p**<sub>0</sub>: hypothesized population proportion**x**: number of "successes" in the sample**n**: sample size

### <u>OUTPUT</u>

1-PropZTest

prop: alternative hypothesis
z= test statistic
p= p-value
P= sample proportion
n= sample size

Step 4 – Compare the p-value with  $\ddot{y}$  and decide whether or not to reject  $H_0$ 

*"WHEN THE 'P' IS LOW, REJECT H.O."* Step 5 – Write conclusion in context of the claim